# **НАВИГАТОР DONOAHUTEAЬHOГО ОБРАЗОВАНИЯ КРАСНОЯРСКОГО КРАЯ**

## Адрес в Интернете:

## https://navigator.dvpion.ru

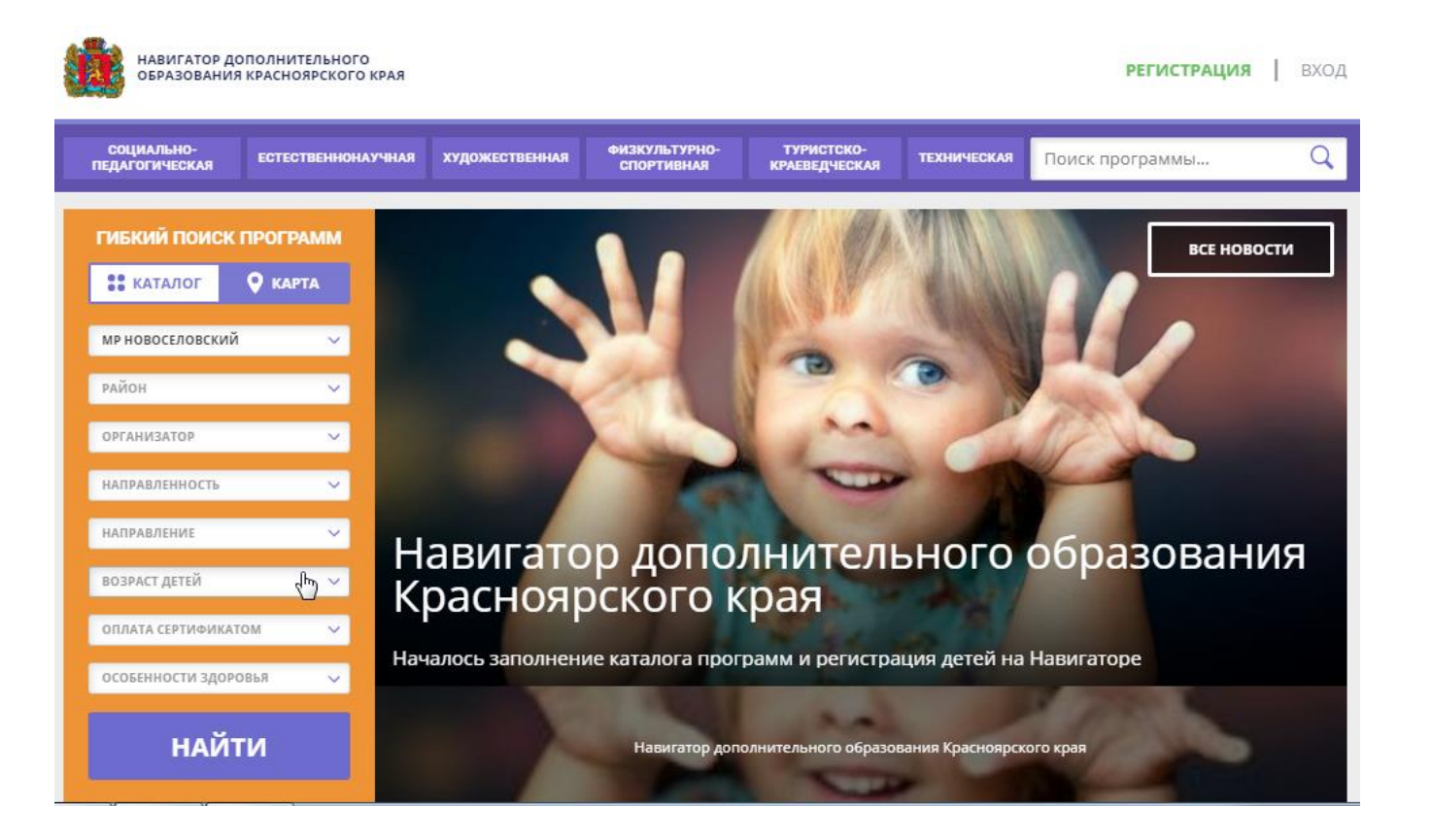

## Работа в личном кабинете Навигатора ДО: 1

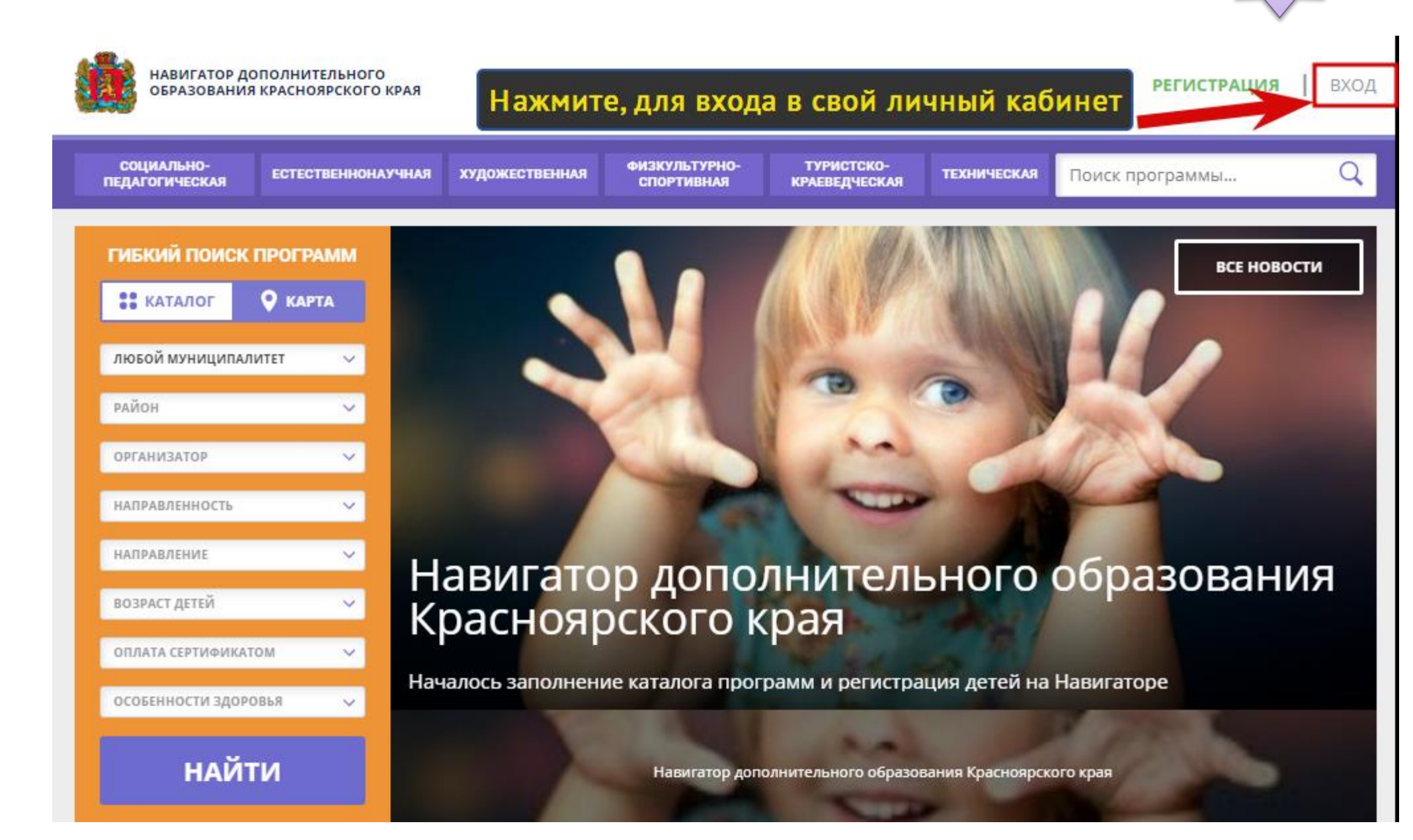

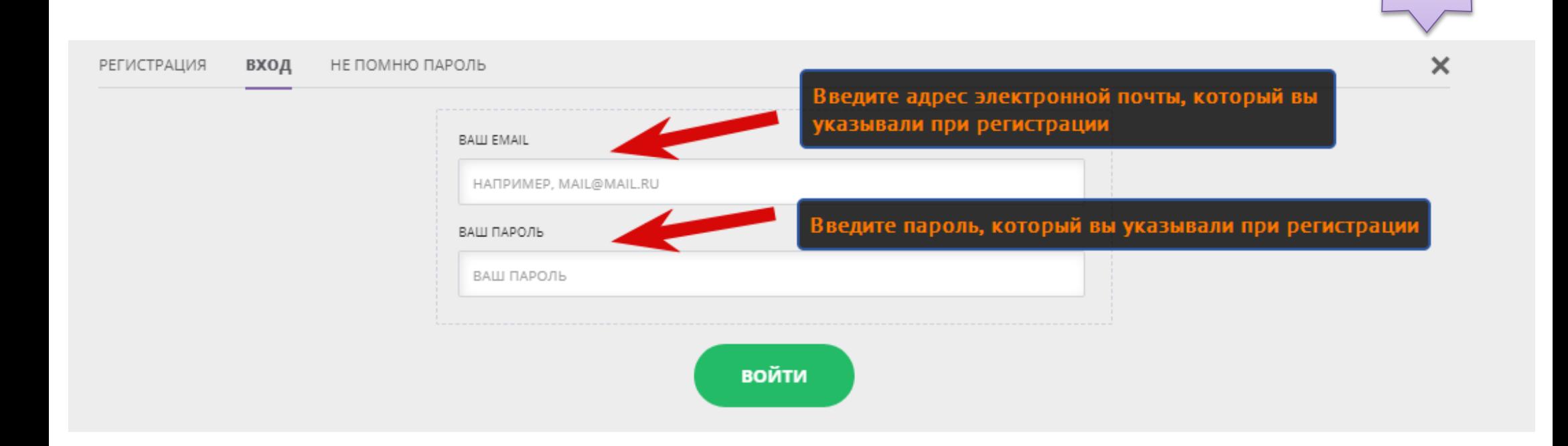

### !!! Если вы помните свой пароль, то пропустите шаг 3 и 4, перейдите к шагу 5

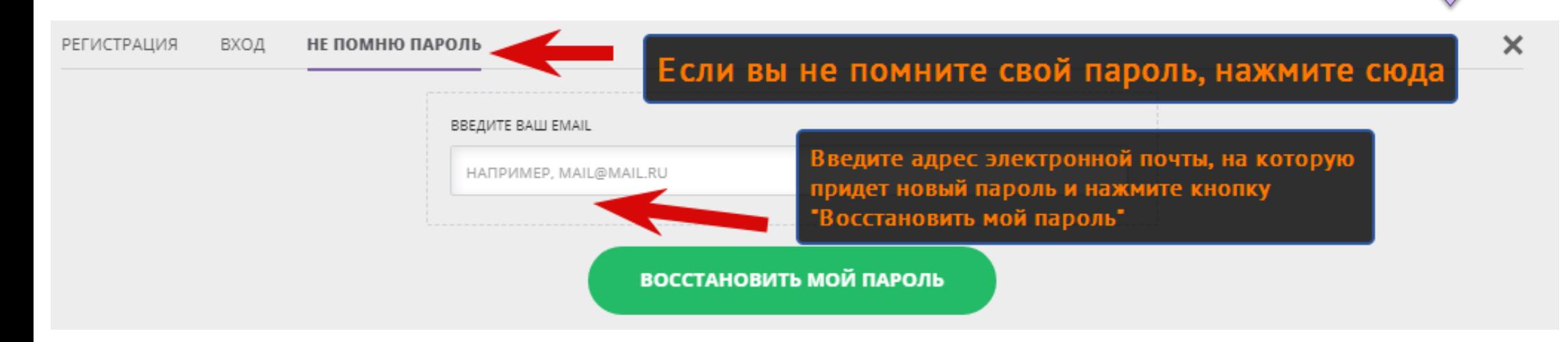

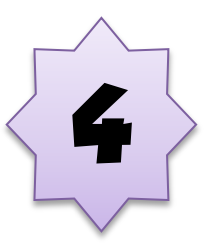

### На ваш электронный ящик придет письмо с новым паролем. Скопируйте его и перейдите к шагу 2

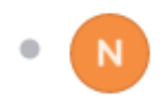

Navigator. Отдел поддержки 25 мая, 13:21 Кому: вам

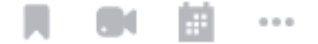

Кто-то, возможно вы, запросил смену пароля на сайте https://navigator.dvpion.ru

Ваш новый пароль:

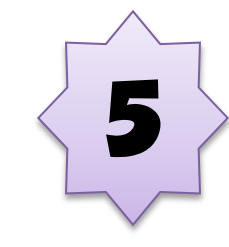

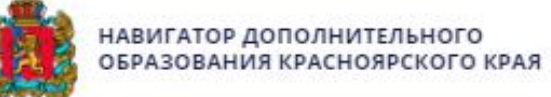

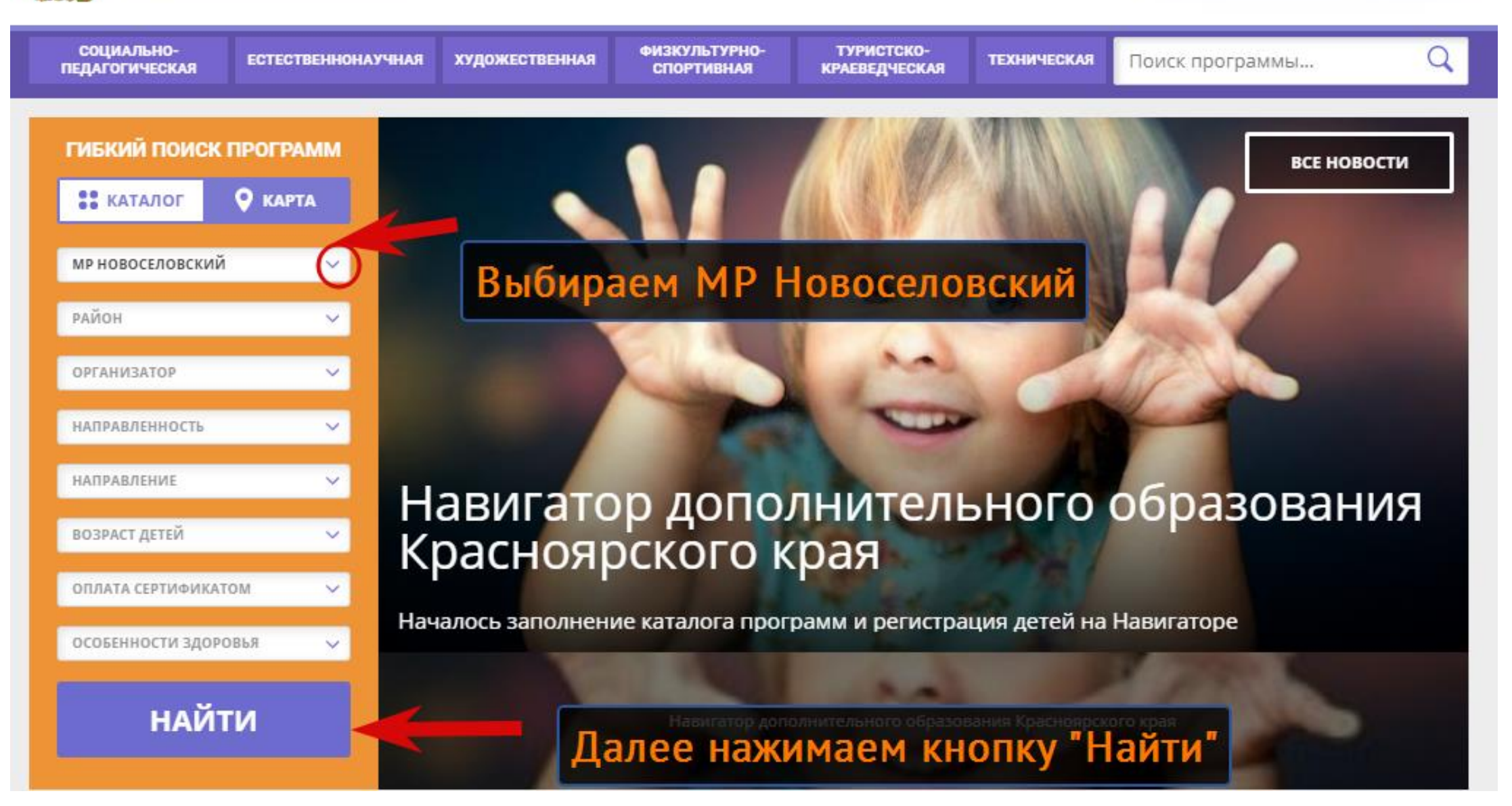

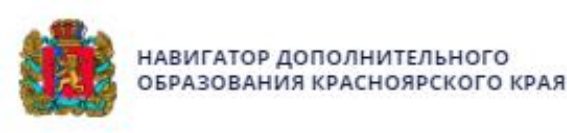

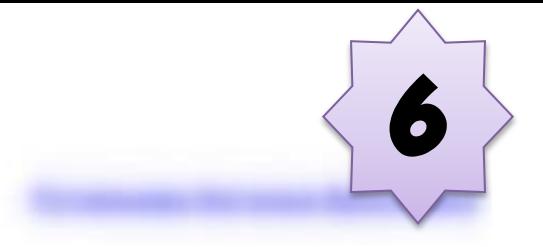

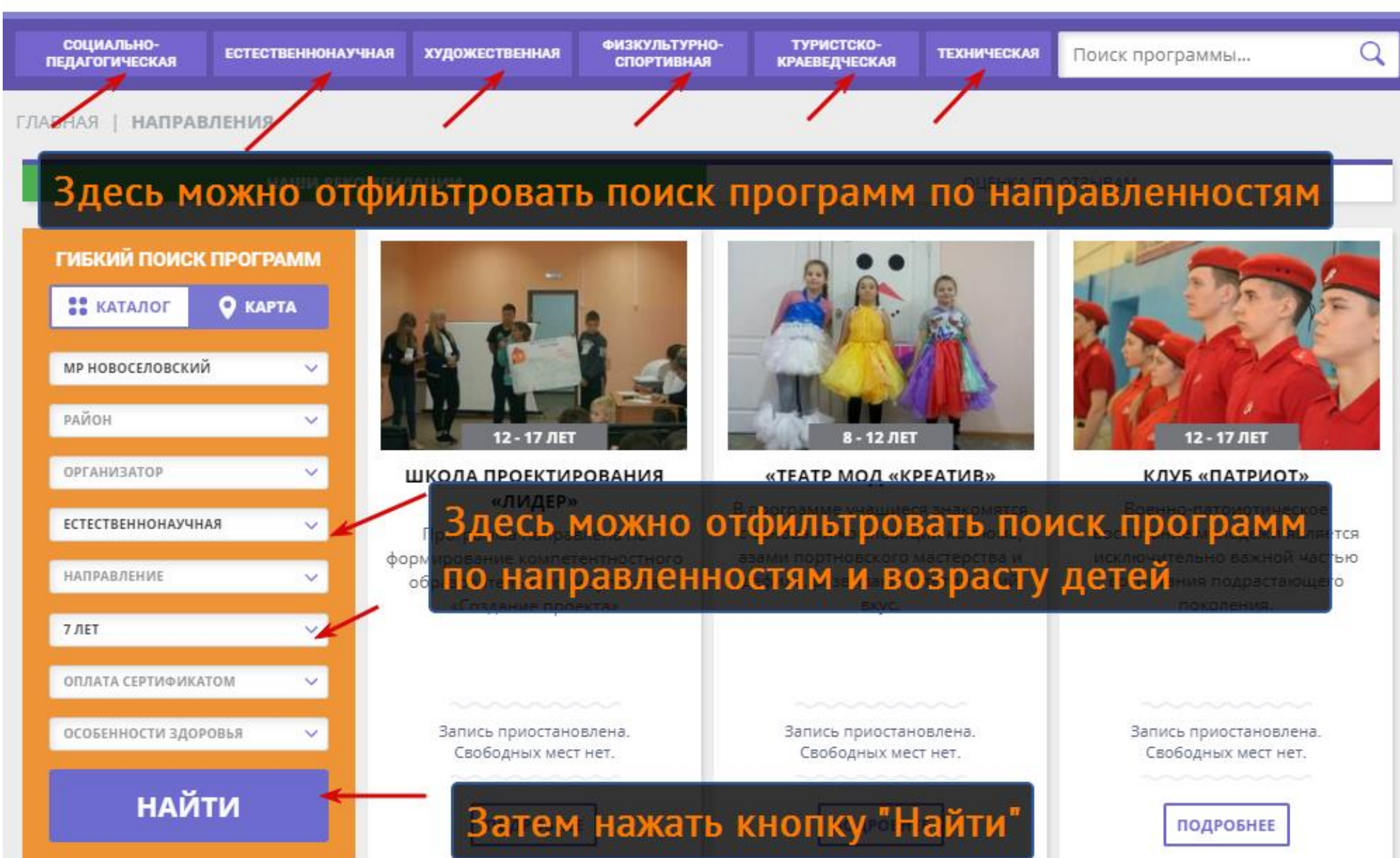

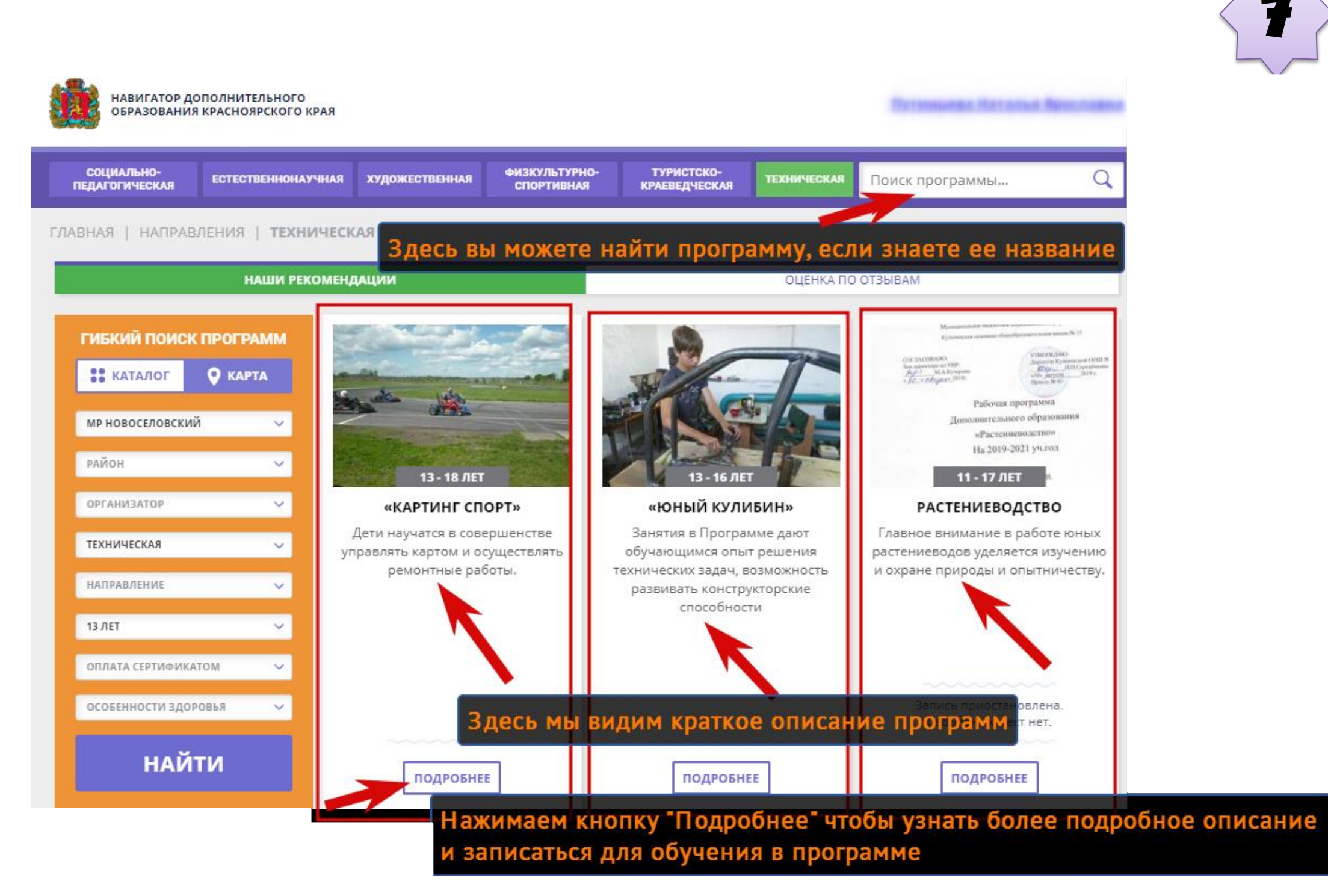

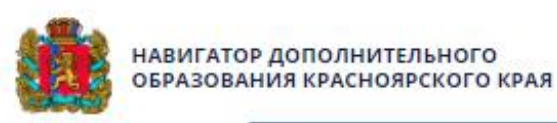

СОЦИАЛЬНО-

### Это страница программы, на ней мы можем изучить всю информацию **ПЕДАГОГИЧЕСКА** о программе пролистав ниже

ГЛАВНАЯ | НАПРАВЛЕНИЯ | ТЕХНИЧЕСКАЯ | КАРТИНГ | «КАРТИНГ СПОРТ»

## «Картинг спорт»

**ЗАПИСАТЬСЯ** 

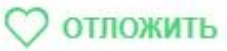

Возраст: от 13 до 18 лет

План приема: до 24 детей

Форма обучения: ОЧНАЯ

Оплата сертификатом: Нет  $\textcircled{?}$ 

**OB3: Het** 

Адрес: 662430, Красноярский край, Новоселовский район, с. Новоселово, ул. Фрунзе, 14 А

Муниципалитет: МР Новоселовский

Все программы организатора: Новосёловский Центр творчества и туризма

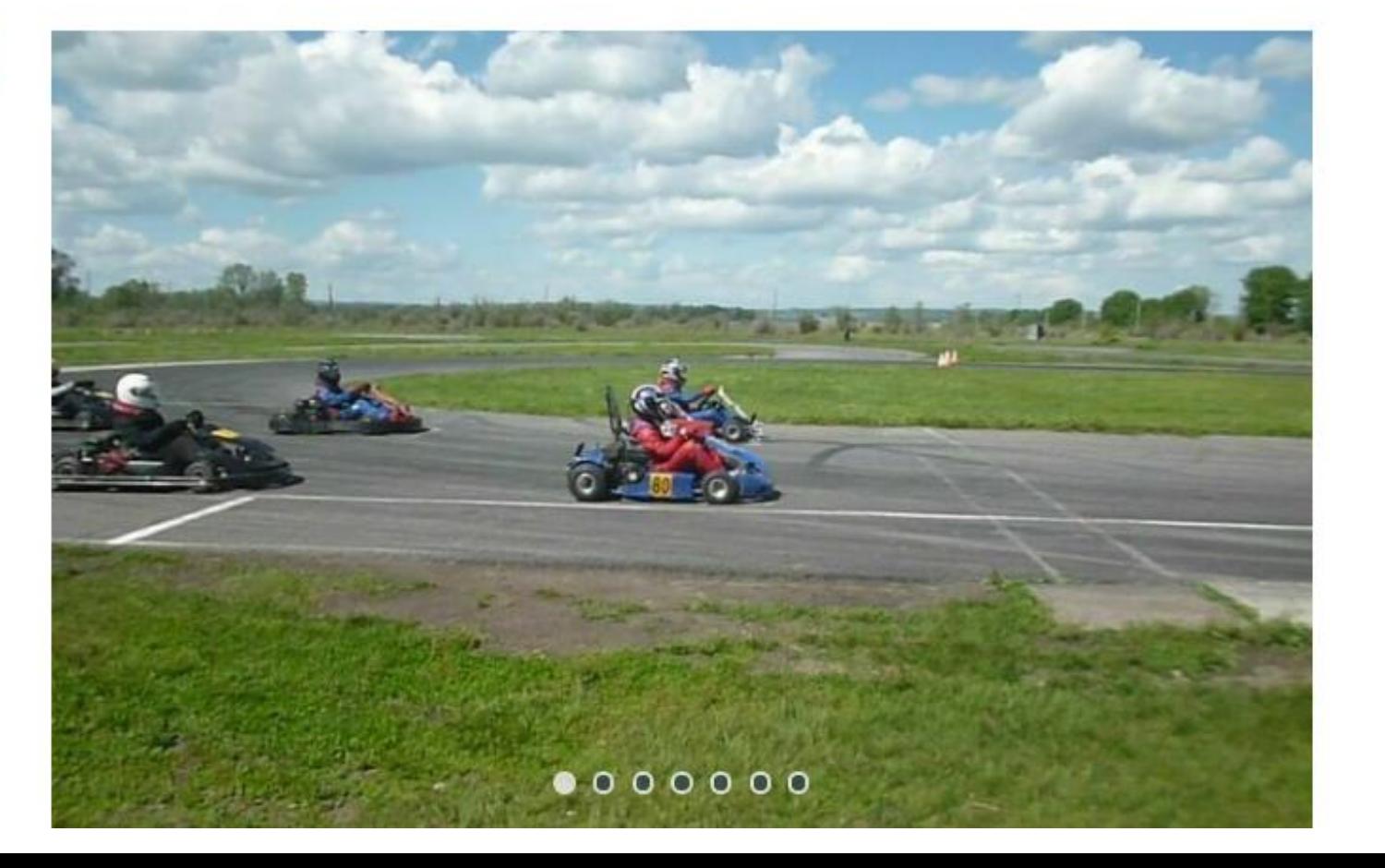

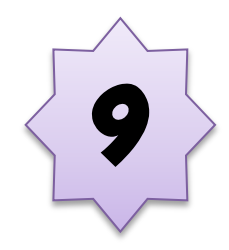

#### **ЗАПИСАТЬСЯ**

**ОТЛОЖИТЬ** 

Возраст: от 13 до 18 лет

План приема: до 24 детей

Форма обучения: ОЧНАЯ

Оплата сертификатом: Нет $(?)$ 

OB3: Het

Адрес: 662430, Красноярский край, Новоселовский район, с. Новоселово, ул. Фрунзе, 14 А

Муниципалитет: МР Новоселовский

Все программы организатора: Новосёловский Центр творчества и туризма

Контакты организации: +7 (391) 479-19-61 duz@novuo.ru http://novduz.ucoz.ru

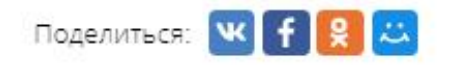

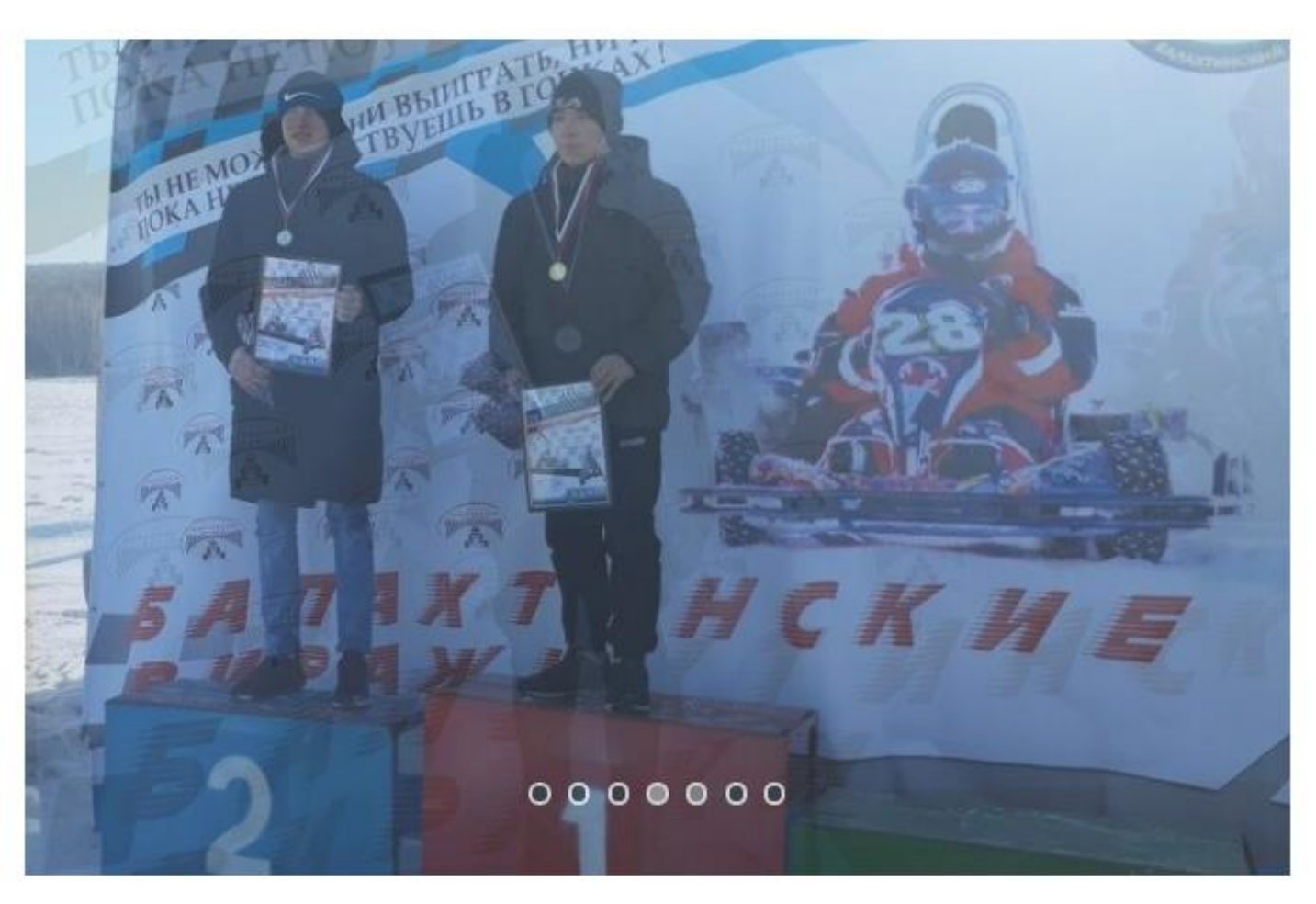

**ОПИСАНИЕ ГРУППЫ ОТЗЫВЫ** 

AHKETA

«Картинг спор

Здесь можно посмотреть расписание занятий (расписание может измениться!!!)

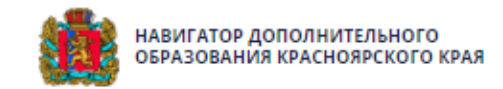

### Так выглядит расписание групп

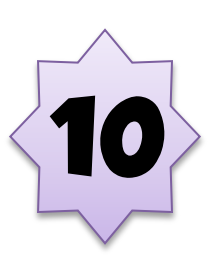

Z

контакты организации: +7 (391) 479-19-61 duz@novuo.ru http://novduz.ucoz.ru

Поделиться: Ж **AA**  **ОПИСАНИЕ ГРУППЫ ОТЗЫВЫ** AHKETA

### «Картинг спорт»

#### Картинг-спорт, группа первого года обучения (артикул 37138)

Преподаватель: Карпов Е.Н. Возраст: от 13 до 18 лет План приема: от 6 до 12 человек (все места свободны) Год обучения: 2020 - 2021 учебный год Период обучения: 10.09.2020 -25.05.2021 (140.00 часов)

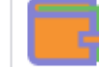

Обучение оплачивается за счет бюджета.

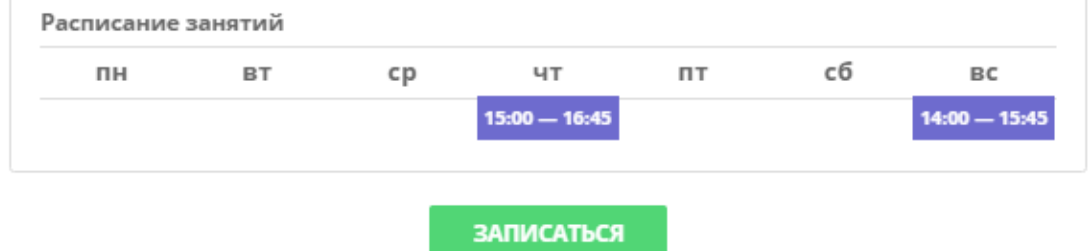

Картинг-спорт, группа второго года обучения (артикул 37140)

Преподаватель: Карпов Е.Н. Возраст: от 13 до 18 лет План приема: от 6 до 12 человек (все места свободны) Год обучения: 2020 - 2021 учебный год Период обучения: 10.09.2020 -

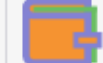

Обучение оплачивается за счет бюджета.

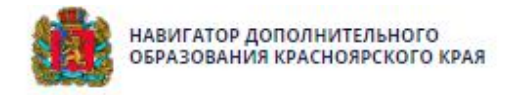

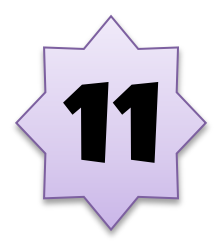

СОЦИАЛЬНО-ФИЗКУЛЬТУРНО-ТУРИСТСКО- $\Omega$ **ЕСТЕСТВЕННОНАУЧНАЯ** ХУДОЖЕСТВЕННАЯ **ТЕХНИЧЕСКАЯ** Поиск программы... **ПЕЛАГОГИЧЕСКАЯ СПОРТИВНАЯ КРАЕВЕДЧЕСКАЯ** 

ГЛАВНАЯ | НАПРАВЛЕНИЯ | ТЕХНИЧЕСКАЯ | КАРТИНГ | «КАРТИНГ СПОРТ»

**ОПИСАНЬ** 

 $1/\sim$ 

## «Картинг спорт»

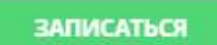

### О отложить

Возраст: от 13 до 18 лет

План приема: до 24 детей

Форма обучения: ОЧНАЯ

Оплата сертификатом: Нет $(?)$ 

 $OB3: Her$ 

Адрес: 662430, Красноярский край, Новоселовский район, с. Новоселово, ул. Фрунзе, 14 А

Муниципалитет: МР Новоселовский

Все программы организатора: Новосёловский Центр творчества и туризма

Контакты организации: +7 (391) 479-19-61 duz@novuo.ru http://novduz.ucoz.ru

## Чтобы записать ребенка в программу, нажимаем кнопку "Записаться" в любой части страницы

План приема: от 6 до 12 человек (все места свободны) Год обучения: 2020 - 2021 учебный год Период обучения: 10.09.2020 -25.05.2021 (140.00 часов)

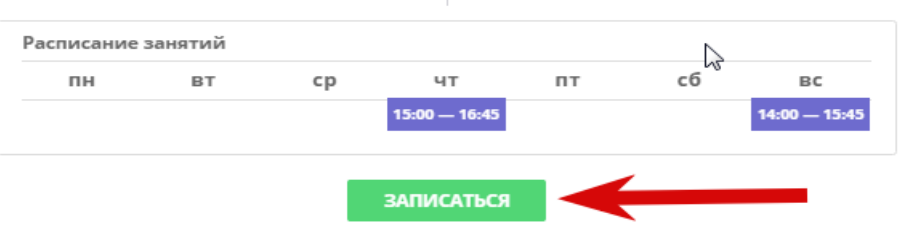

#### Картинг-спорт, группа второго года обучения (артикул 37140)

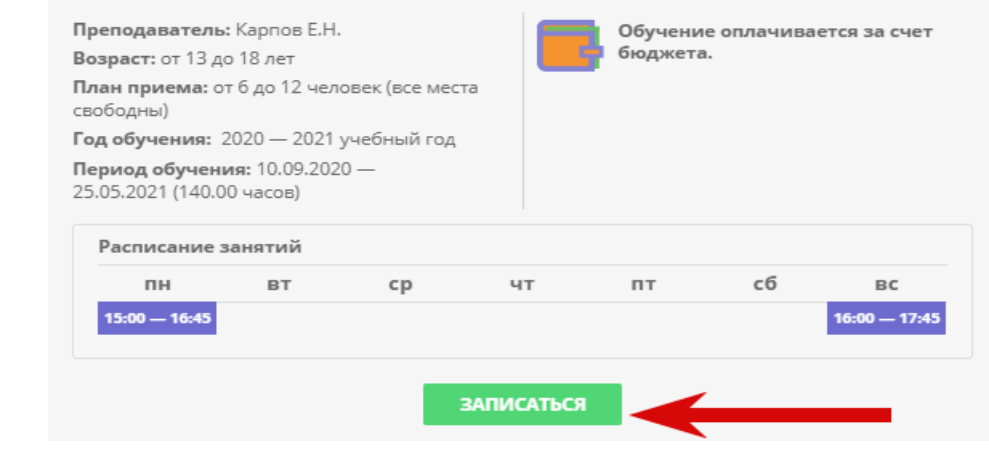

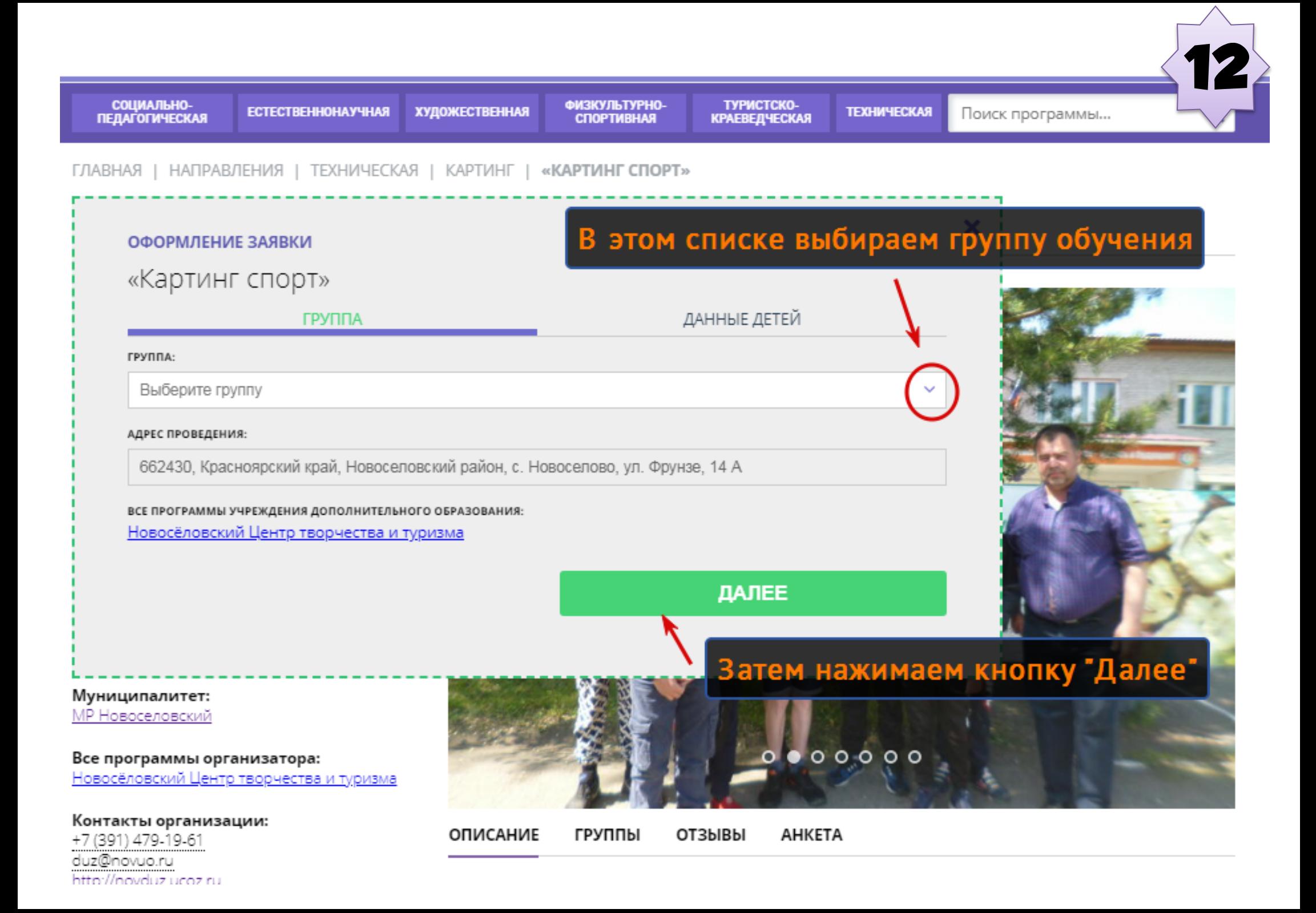

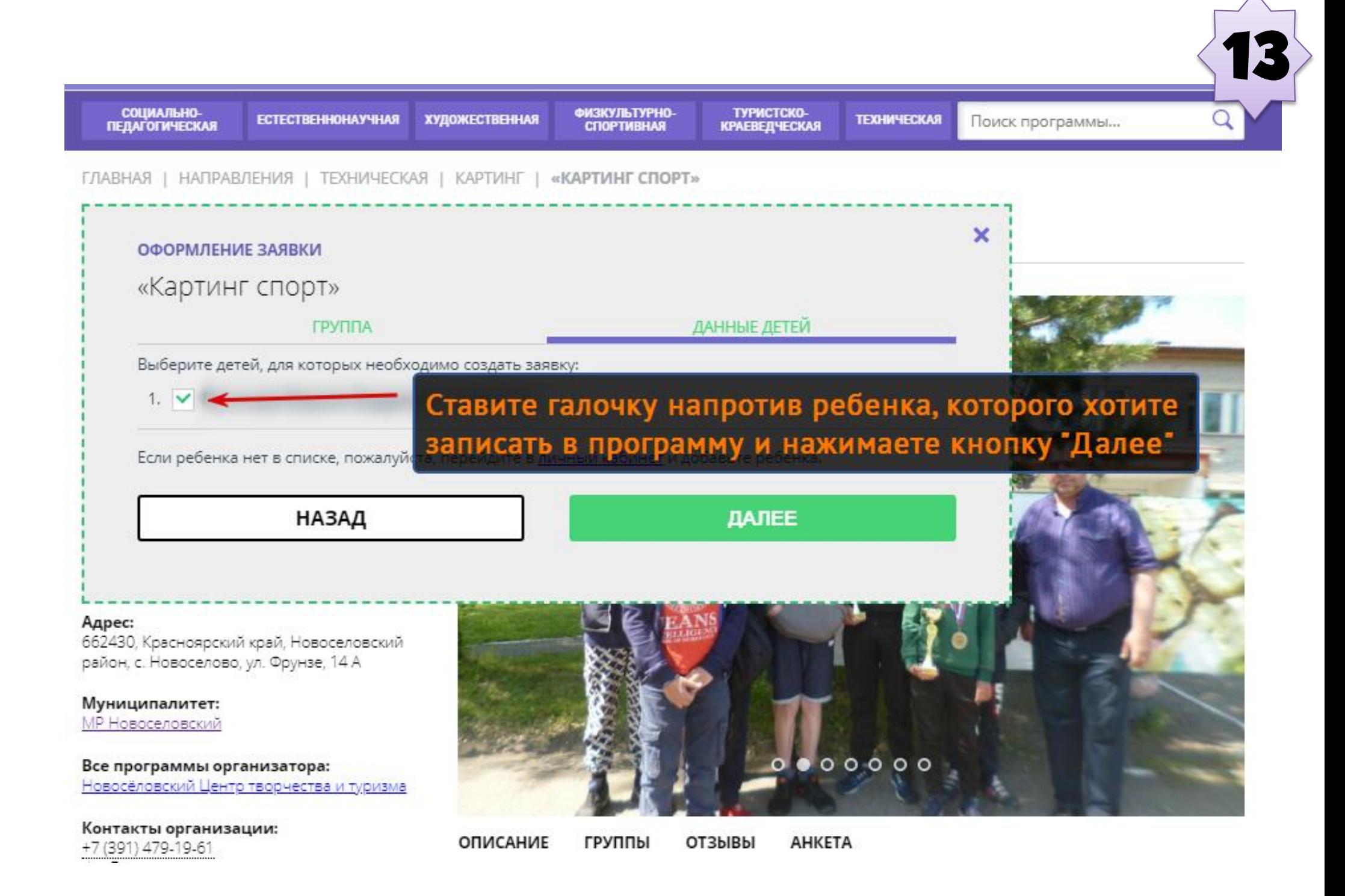

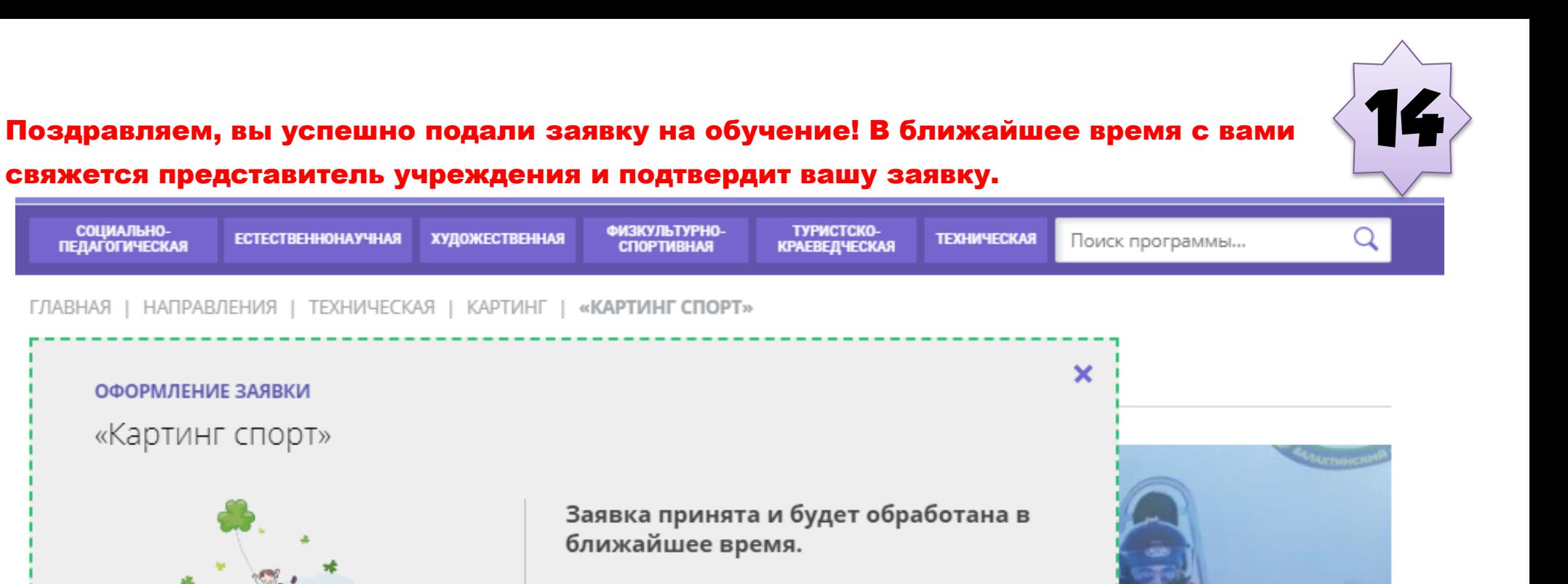

Внимание! Настоящая заявка не является фактом зачисления на обучение.

На вашу электронную почту направлено уведомление с контактами организатора. Если с вами не связались в течение 3-х рабочих дней, пожалуйста, позвоните по указанному телефону для уточнения статуса заявки.

#### Да, понятно

Пригласите друзей на программу **W** f | 9 2

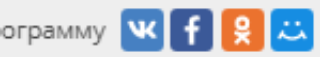

 $0.0000000$ 

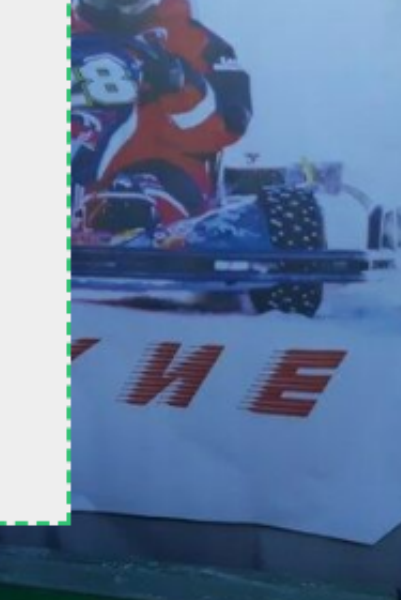

Все программы организатора:

Новосёловский Центр творчества и туризма

Контакты организации: +7 (391) 479-19-61 duz@novuo.ru latter//easebia.com/cu

**ОТЗЫВЫ ОПИСАНИЕ** ГРУППЫ **AHKETA**